# **APPLICATIONS TABLETTES NUMÉRIQUES MUSIQUE 2017-2018**

#### *Thibaut PLANTEVIN*

#### *SOMMAIRE :*

- **A) CHANT augmenté** (Apprendre, enregistrer, modifier, accompagnement, partager)
- **B) INSTRUMENTS, pratique instrumentale**
- **Logiciels d'aide à la CRÉATION musicale :** 
	- o **C) Analyse audio**
	- o **D) Séquenceurs, multipistes, montage**
	- o **E) Éditeurs de partitions**
	- o **F) Contrôleurs d'échantillons sonores**
	- o **G) Rythme, boîtes à rythme**
	- o **H) Musique abstraite, paramètres du son**
- **I) OUTILS pratiques d'interprétation / Utilitaires musicaux** (Métronome, accordeur, …)
- **J) JEUX sérieux musicaux** (« Serious Games » pour apprendre en s'amusant, jeux pédagogiques)
- **K) Accompagnement de la DANSE**
- **L) ÉCOUTE en classe** (Œuvres, jeux d'écoutes, puzzle, …)
- **M) Livres numériques pour le cours** (iBooks, diaporama, …)
- **N) CULTURE musicale**
- **O) Autres et objets connectés**

#### *N.B. : Légende :*

- *La lettre « G » signifie application gratuite. Le symbole € correspond à une application payante*
- *Par défaut, les applications sont à destination d'un IOS – Ipad ou Iphone. (noté \*I) Et le symbole « \* » correspond à des applications disponibles sur d'autres plateformes : Androïd (\*A), Windows (\*W), ou les deux (\*AW).*

## *APPLICATIONS MUSICALES :*

#### *A) CHANT :*

- *1) Apprendre à chanter, à contrôler son souffle :*
	- « Vocal'iz » (par MGEN) : **Gratuit (\*I\*W\*A)** Pour connaître et travailler sa voix (proposé par la MGEN et l'IRCAM).
	- « VoiceTraining Formation vocale » (par Learn To Master) : **Gratuit (\*I\*W\*A)** Pour apprendre à chanter juste à tenir une note, à chanter un intervalle mélodique… Exemple : [http://www.youtube.com/watch?v=MKTR\\_\\_\\_YYVM,](http://www.youtube.com/watch?v=MKTR___YYVM)<http://www.youtube.com/watch?v=NVWPng-VIMg>
	- « Vocal Lessons » (par adhocapp) et « Learn Singing » (par Riyaz Music Muni Labs) : **Gratuit (\*W\*A)** Cours de chant.
	- « Learn to Sing » (par Karaoke Music Coach) : **Gratuit (\*I)** Cours de chant.
	- « Le kit lite voix masculines ou féminines » (par Paulette Prod.) : **Gratuit (\*I\*A)** Exercices de mise en voix. Exemple [: http://www.youtube.com/watch?v=IFnNC4pwxw8](http://www.youtube.com/watch?v=IFnNC4pwxw8)

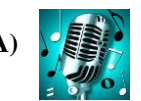

vocal'iz

- *Et aussi :* « Vocalist Lite » (par Jonathan Moore), « Vanido : Learn to sing », « Mylena Vocal Coach », …
- « Ar-ticuler » (par NMS) : **Gratuit (\*I)** Exercices d'articulation.

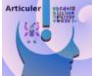

 « Erol Singer's Studio – Voice » (par Erol Studios) : 49,99 **€ (\*I\*)** Outil complet pour l'apprentissage du chant.

> **© COPYRIGHT Thibaut PLANTEVIN 2018.** *Page 1 sur 13* **http://www.musique.ac-aix-marseille.fr**

#### *2) Pour transformer sa voix :*

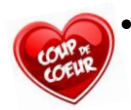

 « Voloco » (par Resonant Cavity) : **Gratuit (\*I\*A)** Autotune, vocodeur et harmoniseur en temps réel. Exemple [: http://youtu.be/qyOCMHtrBTg?t=1m30s](http://youtu.be/qyOCMHtrBTg?t=1m30s)

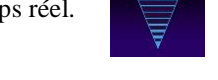

- « Voice rack  $FX$  » (par TC-Helicon) :  $(5,49 \text{ } \mathbf{E})$  (\*I) Transformer sa voix, effets pro, autotune, simple et instinctif. (S'intègre à GarageBand) Exemple : http://youtu.be/Z1lXYliB0O0?t=11s
- « EZ Voice » : **Gratuit** et quelques effets payants **(\*I\*A)** Pour transformer sa voix. 9 effets par style. Exemple [: http://www.youtube.com/watch?v=NqqtI2Gw6\\_M&t=23s](http://www.youtube.com/watch?v=NqqtI2Gw6_M&t=23s)
- « inReverse » : **Gratuit (\*I)** Jeu. Chanter un extrait de chanson et reconnaître l'extrait entendu à l'envers d'un second chanteur.
- « Voice Changer Allogag » (par Acetelecom) : **Gratuit (\*I)** À l'origine créé pour faire des canulars téléphoniques, cette application permet de transformer sa voix (aigu/grave) et d'ajouter des paysages sonores en fond…
- « [I Am T-Paint](http://www.smule.com/apps) » (par Smule) : **Gratuit** avec inscription mail **(\*I\*A)** Autotune. Exemple : [http://youtu.be/6DvL6oKl9Fk?t=1m16s,](http://youtu.be/6DvL6oKl9Fk?t=1m16s)<http://www.youtube.com/watch?v=5HaIMA9YkSg?t=59s>
- *Et aussi :* « In Reverse » : **Gratuit (\*I)**

#### *3) Pour chanter avec un accompagnement :*

 « ChordBot Lite » : **Gratuit (\*I\*A)** Pour chanter sur une grille des styles différents.

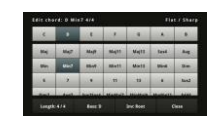

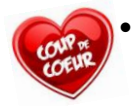

#### « Riffstation – [Guitar Chords](http://play.riffstation.com/) » : **Gratuit** à 34,99 € **(\*I\*A\*W)** Permet d'afficher les accords d'une chanson et d'enlever la voix pour créer un karaoké instrumental. Exemple [: http://www.youtube.com/watch?v=tU9mpQ62NmU](http://www.youtube.com/watch?v=tU9mpQ62NmU)

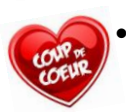

## « [Mémo musical](http://www.apple.com/fr/music-memos/) » (par Apple) : **Gratuit (\*I)**

Permet d'enregistrer comme un dictaphone et reconnaît automatiquement la tonalité et le rythme en proposant un accompagnement instrumental instantané.

- « Pose ton flow » : **Gratuit (\*I\*A)** On trouve un beat, un texte, on répète, on s'enregistre, tout cela dans une seule application. On peut également récupérer la bande son. Exemple : <http://www.youtube.com/watch?v=QGNVx1d5pUM>
- « BeatboxLooper » : **Gratuit (\*I)** Boucles pour faire du beatbox et s'enregistrer (payant pour conserver après fermeture).
- « [AutoRap](http://www.smule.com/apps) » (par Smule) : **Gratuit** avec inscription mail **(\*I\*A)** Permet de créer rapidement un accompagnement rap sur un texte. Exemple [: http://youtu.be/zSkoB-CKL78?t=22s](http://youtu.be/zSkoB-CKL78?t=22s)

#### *4) Pour chanter en communauté :*

- « [Sing Smule](http://www.smule.com/apps) » (par Smule) : **Gratuit** avec inscription mail **(\*I)** Chanter en duo avec un ami. Karaoké collectif (qui permet aussi de changer sa voix). Exemples [: http://www.youtube.com/watch?v=TGLEfG1n5xg,](http://www.youtube.com/watch?v=TGLEfG1n5xg)<http://youtu.be/zYpr5R3HA8c?t=38s>
- « e-jam » (par Jean-Marie LEAU) : **Gratuit (\*I)** Chanter en multipistes et partager. Exemple [: http://le-choeur-du-village.france3.fr/aide](http://le-choeur-du-village.france3.fr/aide)

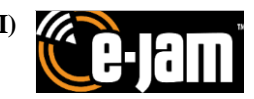

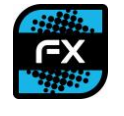

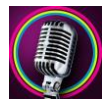

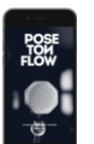

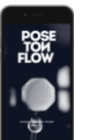

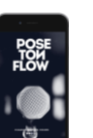

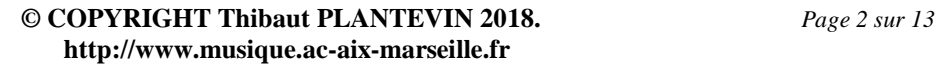

#### *B) PRATIQUE INSTRUMENTALE, INSTRUMENTS VIRTUELS :*

- « Piano clavier gratuite » (par Gil Selka) ou « Virtuoso » ou « iPhone Pianist » ou « Piano Virtuel » : **Gratuit (\*I\*A\*W)** Pour jouer sur un clavier de piano virtuel. Exemple [: http://www.youtube.com/watch?v=81BVHCAwTRc](http://www.youtube.com/watch?v=81BVHCAwTRc)
- « [Real Guitar](https://itunes.apple.com/us/app/real-guitar-free/id426912243?mt=8) » : **Gratuit** Pour jouer sur des cordes de guitare et pour s'accorder.
- « Music Box » (par RosMedia) : **Gratuit** Pour découvrir et jouer différents instruments virtuels (pour les petits).
- « Batterie gratuite » (par Gismart) : **Gratuit** Pour jouer de la batterie et autres percussions virtuelles.
- « Impaktor The drum synthesizer » : (5,49 **€**) **(\*I)** Transformer n'importe quelle surface en instrument rythmique. Exemple [: http://www.youtube.com/watch?v=LqxD-ftT2Gs](http://www.youtube.com/watch?v=LqxD-ftT2Gs)
- « Animoog » (30 **€**) et « Geo Synthetizer » (9,99 **€**) : **(\*I)** Synthétiseurs Pro. Payants mais complets et très intuitifs pour les élèves. Exemples [: http://www.youtube.com/watch?v=ZX4ai2UEtEg,](http://www.youtube.com/watch?v=ZX4ai2UEtEg) [http://www.youtube.com/watch?v=jQM\\_tnWF2rQ](http://www.youtube.com/watch?v=jQM_tnWF2rQ)
- « Hanx Writer » : **Gratuit** Utilitaire qui simule une vieille machine à écrire : idéal pour jouer « The Typewriter » de Leroy ANDERSON !
- *Et aussi :* « Ocarina » (par Smule), « Beatwave » (par collect3) **Gratuit**, « BeatWare » (par PlayAlong) (1,09 **€**), « Simply Piano », « Tiny Piano » / « Perfect Piano », « CoachGuitar », …

#### *C) ANALYSE AUDIO :*

 « [Acousmographe](https://inagrm.com/fr/showcase/news/203/lacousmographe) » (par l'IRCAM-INA-GRM) : **Gratuit (\*I\*A\*W)** Outil d'analyse spectrale. Exemple [: http://www.youtube.com/watch?v=qkuRIG3lwTE](http://www.youtube.com/watch?v=qkuRIG3lwTE)

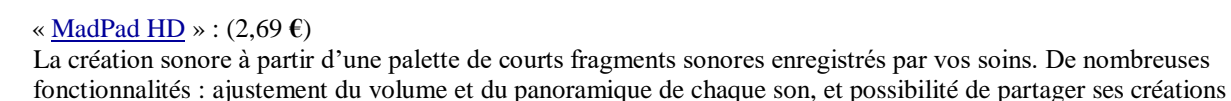

simplement les ensembles d'échantillons créés. Export des créations sous forme vidéo. « Course For [Melodyne](http://www.celemony.com/fr/melodyne/what-is-melodyne) 101 » : (14,99 **€** et 99 à 399 **€**) **(\*I\*A\*W)**

#### *D) SÉQUENCEURS, MULTIPISTES, MONTAGE (audio et midi) :*

Outil d'analyse complète ! On peut tout modifier… Exemple [: http://www.youtube.com/watch?v=e5BInJbaVLU](http://www.youtube.com/watch?v=e5BInJbaVLU)

 « [GarageBand](https://itunes.apple.com/fr/app/garageband/id408709785?mt=8) » (par Apple) : **Gratuit** (avec les nouvelles tablettes) **(\*I)** (ou « Walk Band » sur **A**ndroïd) Création musicale multi-pistes avec instruments réels ou boucles de sons. Possibilité de réaliser des accompagnements de chansons en live ou en multipistes, seul ou à plusieurs (iPads interconnectés en Bluetooth). Exemples [: http://musique-saintjo.com/2017/11/27/chanter-et-senregistrer-en-autonomie-avec-garageband/,](http://musique-saintjo.com/2017/11/27/chanter-et-senregistrer-en-autonomie-avec-garageband/)  [http://youtu.be/jqX63rM1RCw?t=2m42s,](http://youtu.be/jqX63rM1RCw?t=2m42s) [www.youtube.com/watch?v=quN-o\\_RxJus,](http://www.youtube.com/watch?v=quN-o_RxJus) www.youtube.com/watch?v=RhUGVlo6uU0, <http://edmustech.fr/2017/10/11/accompagner-projets-musicaux-ipad/>

melodyne

- *+ Instruments fonctionnant avec Garage Band :* « Model 15 » (32,99 **€**), « Noise » (Boucles de 4 mesures)
- « MovBeats » : (Gratuit à 1,59 **€**) Outil à samples. Enregistrement de sons associés à une vidéo. Identique à MadPad mais avec un séquenceur. Exemple [: http://www.youtube.com/watch?v=e5BInJbaVLU](http://www.youtube.com/watch?v=e5BInJbaVLU)
- « MultiTrack DAW » : **Gratuit** (avec les nouvelles tablettes) Station de travail audio numérique.

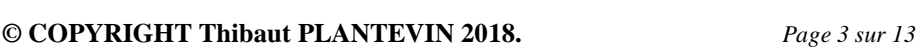

**http://www.musique.ac-aix-marseille.fr**

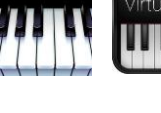

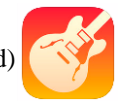

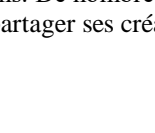

- « Music Maker Jam » : **Gratuit (\*I\*A\*W)** Composition à partir du mixage de boucles audio et enregistrement voix. Exemples [: http://www.youtube.com/watch?v=w5z\\_DF5oYwY,](http://www.youtube.com/watch?v=w5z_DF5oYwY) www.youtube.com/watch?v=jqX63rM1RCw [www.youtube.com/watch?v=gArUh6oPG34](http://www.youtube.com/watch?v=gArUh6oPG34)
- « MTSR Multi Track Song Recorder » : **Gratuit (\*I)** 4 multipistes. Exemples : [http://www.youtube.com/watch?v=Q2jL2I9CGFM,](http://www.youtube.com/watch?v=Q2jL2I9CGFM)<http://www.youtube.com/watch?v=6gCKyETkcog>
- *Et aussi :* « SoundPrism » (par Audanika) **Gratuit**, « Gestrument », « iSequence HD » (par BeepStreet) 9,99 **€**, « Chaostickit », « Waviary », « AmpliTube » (par IK Multimedia) 21,99 **€**, « [Reactable](http://reactable.com/) mobile » 10,99 **€**, « Rockmate » (par Fingerlab) 3,49 **€**
- *Synthétiseurs associés :* Cristal synth, Artic keys, Physinth, Voice synth, ivoxel, Tabletop, Sparkle Cross Synthesis
- *Applications logicielles en ligne :* [Audiosauna](http://www.audiosauna.com/studio/) **(**Gratuit), [www.soundation.com](http://www.soundation.com/) (Gratuit), [www.soundtrap.com/edu/](http://www.soundtrap.com/edu/) (Abonnement) Exemple :<http://youtu.be/VW07dQzfnE8?t=2m32s>
- « Sweet MIDI » : **Gratuit** ou « Quantum Sequencer » (par Anthony Saunders) : (9,99 **€**) **(\*I)** Pour lire et écouter un fichier midi (avec pistes séparées).
- « MAX MSP 8 » (sur l'ordinateur, 399 **€**) avec « MIRA » (par Cycling 74) : (9,99 **€**) Exemple [: http://www.youtube.com/watch?v=w7XghIxS-Ec](http://www.youtube.com/watch?v=w7XghIxS-Ec)

#### *E) ÉDITEURS ET LECTURE DE PARTITIONS, NOTATION MUSICALE :*

- « NotateMe » (par Neuratron) **(sur Ipad)** (43,99 **€**) et « [StaffPad](http://www.staffpad.net/) » **(\*W)** (69,99 **€**) Pour écrire des partitions, payantes mais super !
	- *Et aussi :* « ForScore » (7,99 **€**), « Notion, Reflow », « Symphony Pro », « Touch Notation », … Exemple [: http://www.youtube.com/watch?v=JAJBEXPcqiE](http://www.youtube.com/watch?v=JAJBEXPcqiE)
- « piaScore » (par plusadd) : **Gratuit (\*I)** (ou « MuseScore » sur **A**ndroïd) Visionneur de partitions, annotations, métronome, accordeur, enregistreur. Exemple [: http://www.youtube.com/watch?v=POon0RGni7A](http://www.youtube.com/watch?v=POon0RGni7A)

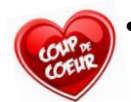

 « [Metronaut](http://www.antescofo.com/fr) » (par Antescofo) : **Gratuit (\*I)** Accompagnement instrumental qui suit la partition et l'interprète… Exemple [: http://www.youtube.com/watch?v=BYkxHJHFT1w](http://www.youtube.com/watch?v=BYkxHJHFT1w)

- « Newzik » (par SyncSing) : (9,99 **€**) **(\*I)** Lecteur de partitions, synchro avec une vidéo, annotations.
- *Et aussi* : « iClassicalScores » (5,49  $\epsilon$ ), « Notion », ...
- « Achording tablature » : **Gratuit (\*I\*A)** Pour les tablatures de guitare.

#### *F) CONTRÔLEURS D'ÉCHANTILLONS :*

*1) Échantillons créés par l'utilisateur :* 

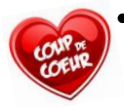

- « [Keezy](http://www.keezy.com/) » : **Gratuit (\*I\*A)** Contrôleur d'échantillons. Jeu pour enregistrer et jouer en multipistes. Exemples : [http://www.youtube.com/watch?v=d38jQzOgPNU,](http://www.youtube.com/watch?v=d38jQzOgPNU)<http://plansonore.fr/keezy-pour-sampler-sa-voix-sur-ipad/>
- « Loopy HD » : **Gratuit (\*I\*A)** Contrôleur de boucles créées par vos soins. Exemples [: http://www.youtube.com/watch?v=HPz8Jhd917M,](http://www.youtube.com/watch?v=HPz8Jhd917M)<http://www.youtube.com/watch?v=hNHgbQ2KOuA> Avec un iRig Blue Board : <http://www.youtube.com/watch?v=Bg0z86K3ZiA>
- *Et aussi* : « VoiceJam » vocal looper (par TC-Helicon) :  $(4,49 \text{ } \epsilon)$  (\***I**\*A) (Exemple : [http://www.youtube.com/watch?v=FrmninKEkrU\)](http://www.youtube.com/watch?v=FrmninKEkrU)

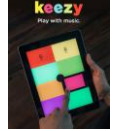

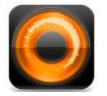

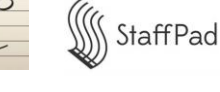

#### *2) Échantillons déjà existants parmi une banque de données :*

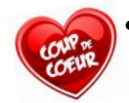

 « [Launchpad](http://www.youtube.com/watch?v=mHg4kcSULb0) » (de Novation) : **Gratuit (\*I)** Contrôleur d'échantillons. Exemple [: http://youtu.be/jqX63rM1RCw?t=5m10s](http://youtu.be/jqX63rM1RCw?t=5m10s)

- « Polyphonic! » (par Flip Studios LLC) : **Gratuit (\*I\*A)**
- « Figure » (par Allihoopa) : **Gratuit (\*I)** 3 pistes à contrôler : batterie, basse, synthé. Exemple [: http://plansonore.fr/2eme-episode-composer-facilement/](http://plansonore.fr/2eme-episode-composer-facilement/)
- « ThumbJam » : (8,99 **€**) Performances musicales pour iPhone et iPad. Elle présente plus de 40 instruments de haute qualité multiéchantillonnés et des dizaines de gammes, ainsi ThumbJam permet de jouer facilement dans tous les styles, du rock au classique. Exemples [: http://flipmusiclab.fr/page/5/,](http://flipmusiclab.fr/page/5/) [http://edmustech.fr/2013/09/14/une-app-couteau-suisse-pour-jouer-de-la-musique-sur-ipad](http://edmustech.fr/2013/09/14/une-app-couteau-suisse-pour-jouer-de-la-musique-sur-ipad-thumbjam/)[thumbjam/](http://edmustech.fr/2013/09/14/une-app-couteau-suisse-pour-jouer-de-la-musique-sur-ipad-thumbjam/)
- « IMPC » : (2,99 **€**) **(\*I)** Contrôleur Pads échantillons.
- La suite d'applications « 12 pads » (Trap, beat, …) : **Gratuit**  Permet de jouer de la musique électro à plusieurs tablettes pour faire de la création sonore (très addictif) Exemple [: http://musique-saintjo.com/2017/06/29/des-compositions-electro-en-cours-de-musique-avec-les-applis-pads/](http://musique-saintjo.com/2017/06/29/des-compositions-electro-en-cours-de-musique-avec-les-applis-pads/)

« SuperPads » (par Opala) : **Gratuit** Pour jouer des musiques connues en superposant des plans sonores préparés à l'avance. Exemple [: http://musikapouilley.wordpress.com/2017/06/04/une-app-musicale-pour-tous-superpads/](http://musikapouilley.wordpress.com/2017/06/04/une-app-musicale-pour-tous-superpads/)

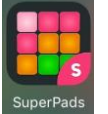

- *Et aussi :* « Loop Pads 24 », « Figure » (par Allihoopa), « Medly » (par Medly Labs), … **Gratuit (\*I)** Remixlive (par Mixvibes), Beat Maker Go (par Gismart), … **Gratuit** mais achats intégrés **(\*I\*A)** Soundtrap, Soundation, Drum Pad Machine (par Artem Latotin), … **Gratuit (\*I\*A)** Exemple [: http://youtu.be/VW07dQzfnE8?t=2m32s](http://youtu.be/VW07dQzfnE8?t=2m32s)
- « edjing Mix app DJ » (par MWM » : **Gratuit (\*I)** Double platine de DJ pour mixer (équivalent de Virtual DJ sur ordinateur)
- « AirVox » : (2,90 **€**) **(\*I)** Contrôler des sons avec les mains sans toucher l'écran. Exemple [: http://www.youtube.com/watch?v=U625-iic1QE](http://www.youtube.com/watch?v=U625-iic1QE)
- « Bruitage » ou « Musiquerelaxante » : **Gratuit** Banque de divers bruitages pour créer des paysages sonores. Exemple [: http://www.youtube.com/watch?v=CNviOPPtPCs](http://www.youtube.com/watch?v=CNviOPPtPCs)
- *Application logicielle en ligne :* [www.incredibox.com](http://www.incredibox.com/) **(**Gratuit) Exemples [: http://plansonore.fr/incredibox/,](http://plansonore.fr/incredibox/)<http://www.youtube.com/watch?v=ZO0deQygR2Q>

#### *G) RYTHME :*

- « Keezy Drummer » : **Gratuit (\*I\*A)** Jeu de rythmes et percussions. Exemple [: http://www.youtube.com/watch?v=qbZoEmj4UL4](http://www.youtube.com/watch?v=qbZoEmj4UL4)
- « Drummer » : **Gratuit** Jeu de rythmes et percussions.
- « DP[M Drum Pad Machine](http://www.youtube.com/watch?v=vFlUphs5rSo) » : **Gratuit (\*I\*A)** Contrôleur Pads rythmes. *Et aussi* : « BeatMaker2 » (par Intua) (10,99  $\epsilon$ ), « iMaschine 2 » (10,99  $\epsilon$ ), ...
- *+ Voir une séquence rythmique réalisée avec des élèves :* [http://www.youtube.com/watch?v=dYTvmV-rK2I,](http://www.youtube.com/watch?v=dYTvmV-rK2I)  <http://www.youtube.com/watch?v=hWc7rINNjdQ>

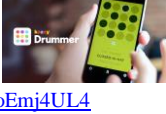

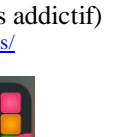

 **© COPYRIGHT Thibaut PLANTEVIN 2018.** *Page 5 sur 13* **http://www.musique.ac-aix-marseille.fr**

 « ClappingMusic » de Steve REICH : **Gratuit** Jeu difficile où il faut taper le rythme et ses variantes sans décaler le tempo.

#### *H) PARAMÈTRES DU SON, MUSIQUE ABSTRAITE :*

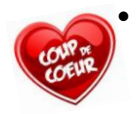

#### « [Musyc](https://itunes.apple.com/fr/app/musyc/id489836689?mt=8) » (par Fingerlab) : **Gratuit (\*I\*A)**

Création sonore (avec possibilité d'enregistrement) à partir de formes géométriques rebondissantes ; possibilité de travailler sur l'écoute et la compréhension des paramètres musicaux. Exemples [: http://www.youtube.com/watch?v=MKhEDEeAP-Q,](http://www.youtube.com/watch?v=MKhEDEeAP-Q) [http://www.youtube.com/watch?v=ECInzhouqwI,](http://www.youtube.com/watch?v=ECInzhouqwI)  <http://www.youtube.com/watch?v=FVCN4BXDanQ>

 « [Borderlands Granular](http://minu.me/-borderlands) » : (10,99 **€**) **(\*I)** Lecteur d'échantillons granulaires. Transformation du son instinctive. Exemple [: http://www.youtube.com/watch?v=NXQ2wL-AAUU](http://www.youtube.com/watch?v=NXQ2wL-AAUU)

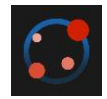

- « [NodeBeat HD](https://itunes.apple.com/fr/app/nodebeat-hd/id430218329?mt=8) » : (**\*A** 2,69 **€**) Création sonore (avec possibilité d'enregistrement) à partir de réseaux de sons ; possibilité de travailler sur l'écoute et la compréhension des paramètres musicaux.
- « [Biophilia](https://itunes.apple.com/fr/app/biophilia/id434122935?mt=8) » : (**\*A** 11,99 **€**) Écoute des musiques de l'album homonyme de Bjork, avec possibilité d'ajouter en instruments virtuels les sons utilisés dans les chansons. C'est alors l'occasion d'écouter, ressentir et comprendre le fonctionnement de l'instrument en mettant en relation le son, le geste et les paramètres sonores utilisés (timbre, hauteur, rythme, dynamiques…)
- « [Quincy](http://itunes.apple.com/us/app/quincy/id726270481?mt=8) » (par RoGame) : (9,99 **€**) **(\*I)** Application pour créer de la musique moderne (pour les fans). Utilisant trois modules différents et des algorithmes pour la production de sons. L'interface est basée sur Game of Life de Conway. Effets sonores. Exemple [: http://www.youtube.com/watch?v=y5PyRoABiTc?t=20m30s](http://www.youtube.com/watch?v=y5PyRoABiTc?t=20m30s) *Et aussi :* « Strom », « Fugue Machine », « Moebius Lab », …

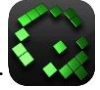

- « Decibel X » : **Gratuit** Pour mesurer l'intensité sonore
- « Thisissand » : **Gratuit** Jeu visuel avec sables de couleurs qui créent des bruits relaxants

#### *I) OUTILS PRATIQUES / UTILITAIRES :*

« [Piano Tiles](http://www.pianotiles2.com/) 2 » : **Gratuit (\*I\*A\*W)**

« Métronome » ou « Pro Metronome » (de Xiao Yixiang) : **Gratuit (\*I\*A)**

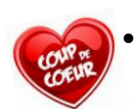

 « N-Track Tuner » ou « GuitarTuna » : **Gratuit (\*I\*A\*W)** Pour accorder un instrument ou trouver une note jouée ou chantée. Exemple [: http://www.youtube.com/watch?v=5W4jpl-2\\_Uc](http://www.youtube.com/watch?v=5W4jpl-2_Uc)

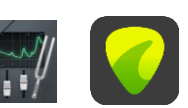

#### *J) Autres JEUX SÉRIEUX musicaux (Serious Games) pour apprendre en s'amusant : (mémoire, adresse, quizz)*

- « Music Puzzle » (par TagWizz) : **Gratuit (\*I\*A)** Puzzle musical : remettre dans l'ordre les morceaux de musique ou de chanson… Exemple [: http://www.youtube.com/watch?v=y4rGNB\\_JEOM](http://www.youtube.com/watch?v=y4rGNB_JEOM)
- « Simon Says » (9 couleurs par Saar Baruch) : **Gratuit (\*I\*A\*W)** Jeu de mémoire pour apprendre à reconnaître les hauteurs de sons (niveau 6<sup>ème</sup>) Exemple [: http://www.youtube.com/watch?v=vLi1qnRmpe4](http://www.youtube.com/watch?v=vLi1qnRmpe4)

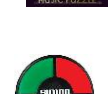

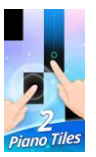

## Jeu d'adresse (style Arcade) qui permet d'écouter des musiques célèbres en faisant prendre conscience du rythme, de la hauteur et de la durée d'un son. Exemple [: http://www.youtube.com/watch?v=fXy0fE4-qyc&index=31&list=PLOJRMDCtsJwJvfPBaBYkaUrbnaSe74squ](http://www.youtube.com/watch?v=fXy0fE4-qyc&index=31&list=PLOJRMDCtsJwJvfPBaBYkaUrbnaSe74squ)

- « Magic Piano » (par Smule) : **Gratuit (\*I\*A)** Jeu pour apprendre à jouer sur un clavier de piano.
- « WeDrum » (par Gismart) : **Gratuit (\*I\*A)** Jeu avec une batterie virtuelle pour maîtriser les rythmes.
- « Music Touch » : **Gratuit** Création de musique en contrôlant les notes, le rythme et le tempo.
- « StickAround » : Puzzle associés avec du son
- « Guess the Sound » (par IQEvo) : **Gratuit (\*W)** Retrouver à qui correspond le son entendu. Un son un mot.
- « A Blind Legend » (par DoWiNo, 2015) : **Gratuit (\*I\*A)** Jeu d'aventure qui se joue « à l'oreille » dans un univers médiéval peuplés de chevaliers et bêtes mystérieuses…
- « Song Quiz » ou « Song Pop 2 » : **Gratuit (\*I)** ou « Music Quiz » **(\*W)** Jeu pour reconnaître les chansons célèbres.
- « Chanteur Quiz » : **Gratuit (\*I)** Jeu pour reconnaître les chanteurs célèbres.
- « Rock On Song Adventure » (par FreshPlanet) : **Gratuit (\*I)** Jeu sur le thème du rock.
- « Note Rush » : **Gratuit** à 4,49 **€ (\*I\*A)** Jeu pour apprendre à lire les notes de musique. Pour les CHAM. Exemple [: http://www.youtube.com/watch?v=GX4rdE8ysQE](http://www.youtube.com/watch?v=GX4rdE8ysQE)
- *Et aussi* : « Music Note tap tap » (par James Brown) : **Gratuit**  $(*I*A)$ , «  $StaffWars$  $StaffWars$  $StaffWars$  » 0,99  $\epsilon$   $(*I*A)$ ,</u> « [NinGenius](http://www.ningenius.net/) » : **Gratuit** à 29,99 **€ (\*I)** Exemple [: http://www.youtube.com/watch?v=l8snwfLAAwM](http://www.youtube.com/watch?v=l8snwfLAAwM)
- « KiloRun » (par Musicmotion Technologies) : **Gratuit** Jeu musical basé sur les mouvements et tempo des pas pour faire du sport en musique…
- « Epic Orchestra » : **Gratuit (\*I)** Jeu d'arcade avec les gestes du chef d'orchestre. Exemple [: http://www.youtube.com/watch?v=2X1L2yRuzKY](http://www.youtube.com/watch?v=2X1L2yRuzKY)
- « My Singing Monsters » : **Gratuit (\*I)** Jeu pour faire chanter des monstres en rythme ensemble (progressif, on construit les monstres un par un). Exemple [: http://www.youtube.com/watch?v=JuASKfXvfGQ](http://www.youtube.com/watch?v=JuASKfXvfGQ)
- « KlangDings Maison des sons » : (2,99 **€**) Jeu musical pour les petits (école primaire). Exploration des pièces d'une maison où tout fait de la musique synchronisée.
- *Et aussi :* « Brain Strainers » (1984), « Will Harvey's Music Construction Set » (1984), « Roch and Bach Studio » (1993), « Opera Fatal » (1996), « Jump Start Music » (1998), « Black Cats and Pointed Hats » (1999), « Dj-Boy » (2003), « Blue's Clues : Blue Takes You to School » (2003), « Music Match » (2004), « La pâte à son » (2004), « Beepertron » (2006), « L'étrange Machine » (2006), « Disco hit my Keyboard » (2006), « The Verizon Beatbox Mixer » (2006), « Transcription Hero » (2007), « DNA Heroes » (2008), « ToneMatrix » (2009), « Rocksmith » (2011), « Beat the Melody » (2013), « Isle of Tune », « Rhthm Thief & The Paris Caper », « Miniseq », « GrooveMixer Pro » (pour créer une chanson selon une structure), « eMusicBusiness », « Massive Music Quiz »,
	- « Quiz sonore Envoie le son », « Du conservatoire au studio », « Euphony », « [Lost in Harmony](http://lostinharmony.com/) » (2016), …
- *+ Liens :* 
	- [http://education.francetv.fr/jeu-musique/](http://education.francetv.fr/jeu-musique/curiosphere.swf)
	- <http://email.laphil.com/laphil.com/game/>
	- <http://barbusse-musique.fr/animations/flash.html>

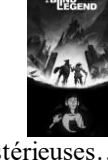

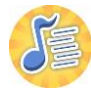

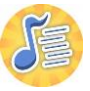

### *L) ÉCOUTE EN CLASSE :*

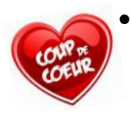

- « [Meludia](http://www.meludia.com/fr/meludia-melody-entrainement-musical/) »  $(2014)$ : Cours et exercices, entraînement quotidien. Exemples [: http://www.youtube.com/watch?v=12ZFBMW7Irg](http://www.youtube.com/watch?v=12ZFBMW7Irg)
- « Ethereal Dialpad » : **Gratuit (\*A)** Pour reconnaître les paramètres du son. Exemples [: http://www.youtube.com/watch?v=6dRTTojRmok,](http://www.youtube.com/watch?v=6dRTTojRmok)<http://www.youtube.com/watch?v=U4DqTEvIMjA>

meludia

- « Jelly band » (par Infinite Dreams) : 2,29 **€ (\*I\*A)** Pour contrôler des échantillons dans une carrure et discerner les plans sonores. Exemple [: http://www.youtube.com/watch?v=wyoQvNCGa0Q](http://www.youtube.com/watch?v=wyoQvNCGa0Q)
- « MusicGrid » : **Gratuit (\*A)** Pour écouter le son en mouvement et les plans sonores de l'univers sonore chinois. Exemple [: http://www.youtube.com/watch?v=SaGJtBZ321s](http://www.youtube.com/watch?v=SaGJtBZ321s)

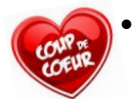

- « Relax M. » (par Ipnos Software) : **Gratuit (\*I)** Musiques de relaxation.
- « JeuMémoire » : **Gratuit (\*I)** Jeu de mémoire pour apprendre à reconnaître les instruments (niveau 6<sup>ème</sup>).

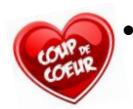

 « harmonieLite » ou « MyEarTrainer » ou « As-tu l'oreille musicale » : **Gratuit (\*I)** Exercices d'oreille pour reconnaître des mouvements mélodiques, des intervalles, des couleurs d'accords, …

- « Dawn Chorus » ou « 200+ sons d'oiseaux » (par Soundboard) ou « Sons d'oiseaux » (par R.Conwell) : **Gratuit** Chant des oiseaux (pour travailler avec des appeaux)
- *Plateformes d'écoute musicale avec abonnement, médiathèques en ligne, streaming :*
	- o « Deezer » (populaire)
	- o « Spotify » (populaire)
	- o « Rhapsody »
	- o « Tidal »
	- o « MusicMe »
	- o « Qobuz » (qualité audio)
	- o « NML » et « NML Jazz » (par Naxos) : (spécialisé dans le classique et le jazz)
	- o « Napster »
	- o « YouTube »
	- o « Vevo » : regarder des clips
- *Vidéos musicales et pédagogiques en ligne :* « Medici.tv », « INA » → Eduthèque

#### *M) LIVRES NUMÉRIQUES POUR LE COURS : (format "ibooks" \*I)*

- **Gratuit** « [iBooks](https://itunes.apple.com/fr/app/ibooks/id364709193?mt=8) », pour lire les livres numériques (pdf, ePub et format ibooks). Permet également d'annoter, de surligner, d'ajouter des signets, de partager des notes... Ces ibooks peuvent être créés avec « ibooksAuthor ».
- « [Les turqueries, de Lully à Mozart](http://musique.ac-creteil.fr/spip.php?article434) » : **Gratuit (\*I)**

Scénarios pédagogiques pour la classe (collège / lycée) autour d'œuvres du répertoire (Lully : « Marche pour la cérémonie des turcs », extrait du Bourgeois gentilhomme ; Rondeau de la Gloire », extrait d'Alceste ; Mozart : « Chœur des janissaires », extrait de L'Enlèvement au sérail ; « Rondo alla turca », 3e mouvement de la Sonate pour piano n°11)

« [Raconter en musique](http://musique.ac-creteil.fr/spip.php?article434) » : **Gratuit (\*I)**

Autour de l'Apprenti sorcier de Paul Dukas : scénarios pédagogiques pour la classe (collège, 6e, 5e).

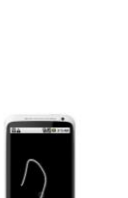

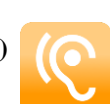

- « [Imiter un modèle](http://www.ac-nice.fr/traam-educmus/Tablettes.html) » : **Gratuit (\*I)** Autour de City Life de Steve Reich
- « [Du miroir à l'œuvre](http://www.ac-nice.fr/traam-educmus/Tablettes.html) » : **Gratuit (\*I)** Autour du concerto pour 2 trompettes en Do de Vivaldi
- « [Traditions et modernité](http://www.ac-nice.fr/education-musicale/Pistes_pedagogiques_college_files/Traditions%20et%20modernite.ibooks.zip) » : **Gratuit (\*I)**
- « [Le Romantisme](http://www.ac-nice.fr/education-musicale/Pistes_pedagogiques_college_files/Le%20romantisme.ibooks.zip) » : **Gratuit (\*I)**
- « [Jouer avec l'Orchestre d'Île de France](http://www.orchestre-ile.com/) » : **Gratuit (\*I)** Autour des métiers de l'orchestre symphonique

#### *N) CULTURE MUSICALE :*

- $\bullet \quad \text{« L'orchestre} \; \text{»} : (12,99 \; \mathbb{E})$  $\bullet \quad \text{« L'orchestre} \; \text{»} : (12,99 \; \mathbb{E})$  $\bullet \quad \text{« L'orchestre} \; \text{»} : (12,99 \; \mathbb{E})$ Découverte de l'orchestre à travers de grandes œuvres du répertoire (de Haydn à Lutoslawski), sous la direction d'E. P. Salonen et le Philadelphia Orchestra. De nombreuses vidéos (multi-angle), interview de musiciens, suivi de partitions pour les œuvres…
- « [Le Carnaval des animaux](https://itunes.apple.com/fr/app/le-carnaval-des-animaux/id475653515?mt=8) » : (3,59 **€**) Découverte des différents mouvements de l'œuvre avec vidéos, partitions et parties interactives... (Pierre & le [loup](https://itunes.apple.com/fr/app/pierre-et-le-loup/id780386365?mt=8) sur la musique de S.Prokofiev, même prix, par le même éditeur) pour le collège
- « [Young Person's Guide to the Orchestra](https://itunes.apple.com/fr/app/young-persons-guide-to-orchestra/id665019589?mt=8) » : **Gratuit** Autour de l'œuvre de B.Britten, une découverte musicale des différentes parties et des thèmes, des ressources autour de l'œuvres et des interactions ludiques.
- « The History of Jazz [an interactive timeline](https://itunes.apple.com/fr/app/history-jazz-interactive-timeline/id411521458?mt=8) » : (8,99 **€**) En anglais, découvertes des grands musiciens jazz en faisant défiler la frise chronologique, avec intégration de nombreuses vidéos (plutôt pour le lycée).
- « Classique ! » : **Gratuit (\*I)** Écoute d'œuvres classiques célèbres (classe inversée)
- « Shazam » Gratuit (ou « SoundHound ») [: http://shazam-windows-8.fr.softonic.com](http://shazam-windows-8.fr.softonic.com/) (\*I\* Reconnaissance d'une musique entendue
- « Radios » **Gratuit** Écoute de multiples radios

#### *O) AUTRES :*

- « [uHear](https://itunes.apple.com/fr/app/uhear/id309811822?mt=8) » : **Gratuit (\*I\*A)** Application de prévention au niveau de l'audition, possibilité de réaliser des tests auditifs.
- « Mimi Hearing Test » : **Gratuit (\*I)** Application test auditif.
- « [Ondesoft Audio Recorder](http://www.ondesoft.com/) » : (29,90 **€**) Pour enregistrer un son de la tablette venant de n'importe quelle source audio.
- *Bibliothèque de partitions et livres :* [www.youscribe.com](http://www.youscribe.com/) **(\*W\*A)** (9,90 **€**)

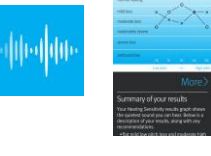

#### *APPLICATIONS TRANSVERSALES :*

« [Adobe Voice](https://itunes.apple.com/fr/app/adobe-voice-racontez-votre/id852555131?mt=8) » : **Gratuit**

Application qui permet de réaliser simplement des capsules vidéo. Elle permet par exemple d'expliquer (via un texte lu accompagné de visuels) une notion abordée dans le cours de musique ; [article détaillé, tutoriel et exemple](http://musique.ac-creteil.fr/spip.php?article439)  [d'élève disponible ici.](http://musique.ac-creteil.fr/spip.php?article439)

- « [Explain Everything](https://itunes.apple.com/fr/app/explain-everything/id431493086?mt=8) » (**\*AW** 2,69 **€**) : Création de contenus multimédia, tableau interactif, [article et tutoriel disponible ici.](http://musique.ac-creteil.fr/spip.php?article440)
- « [eClicker Audience 2](https://itunes.apple.com/fr/app/eclicker-audience-2/id943011351?mt=8) » : **Gratuit (\*A)** Application destinée à répondre à des quiz interactifs en temps réel en classe.
- « [eClicker Presenter 2](https://itunes.apple.com/fr/app/eclicker-presenter-2/id943011347?mt=8) » (**\*A** 4,99 **€**) : Version professeur pour créer des quiz.

 « [Book Creator](https://itunes.apple.com/fr/app/book-creator-for-ipad-createur/id442378070?mt=8) » : **€ (\*A)** Pour créer des livres numériques (enrichis avec du son et des vidéos) au format ePub. Les points forts sont la possibilité de combiner plusieurs livres (venant d'iPads différents) et d'exporter sous un format vidéo. *Create Book serait un équivalent disponible sur Windows 8.*

#### « [Nearpod](https://itunes.apple.com/fr/app/nearpod/id523540409?mt=8) » : **Gratuit (\*AW)**

Pour réaliser des présentations interactives en classe avec possibilité de synchroniser les tablettes élèves pour des réponses en temps réelle.

« [Replay](https://itunes.apple.com/fr/app/replay-editeur-video-pour/id694164275?mt=8) » : **Gratuit**

Application gratuite (avec possibilité d'achat de contenu supplémentaire) pour le montage vidéo. Utilisation simple et intuitive, possibilité d'intégrer des photos et des vidéos, d'ajouter de la musique et des sous-titres, d'appliquer des filtres et de changer la vitesse de lecture. En revanche, impossible de s'enregistrer (voix off) directement dans l'application.

« [Skitch](https://itunes.apple.com/fr/app/skitch-prendre-une-photo-marquage/id490505997?mt=8) » : **Gratuit**

Pour annoter une page web, photo, pdf, dessin, carte. Export/Sauvegarde en différents formats (jpg, pdf, ...) / partage par email, cloud... Utilisation simple et intuitive.

- « [Spreaker DJ](https://itunes.apple.com/fr/app/spreaker-dj-mix-record-broadcast/id585625596?mt=8) » : **Gratuit** Pour créer des podcasts et des émissions radio.
- « [Timeline 3D](https://itunes.apple.com/fr/app/timeline-3d/id522442098?mt=8) » (8,99 **€**) : Application permettant de créer des frises chronologiques en ajoutant du texte et des images ; très beau rendu graphique.
- « Silent Light » : **Gratuit (\*I\*A)** Vérificateur de travail silencieux… Exemple [: http://www.youtube.com/watch?v=\\_lVYDTxv4ks](http://www.youtube.com/watch?v=_lVYDTxv4ks)
- « Remote » : **Gratuit** Télécommande.
- [Générateur QR Code](http://generator.code-qr.net/) pour créer un QR Code.

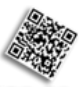

#### *+ SITES avec application en ligne :*

- [www.moovly.com](http://www.moovly.com/) : **Gratuit** (inscription) Pour créer des vidéos animées pédagogiques.
- *Jeu de société* : «  $Drôle de notes$  » (20  $\epsilon$ )

#### *+ OUTILS de présentation :*

- **Keynote** : Diaporama. L'application la plus répandue pour la présentation sous OS. On peut faire tout simplement appel à **Pages**, traitement de texte, permettant d'insérer des éléments multimédia pour une présentation plus élémentaire
- **Final argument** : *http://www.morriscooke.com/?p=139* Associe carte heuristique et présentation
- **[Explain Everything](https://itunes.apple.com/fr/app/explain-everything-classic/id431493086?mt=8)** : (10,99 **€**) Présentation de tableaux intégrant commentaires audio. Exemple : *<http://www.morriscooke.com/?p=134>*
- **Prezi** : *http://prezi.com/iPad/* Prezi est un outil de présentation et de mutualisation particulièrement adapté aux tablettes.
- **[Reflector](http://edmustech.fr/2016/10/12/reflector-recopie-ecran-tablette/)** : pour copier à l'écran plusieurs écrans d'appareils connectés sur le même réseau Wifi.
- **Padlet** : pour partager des documents en ligne
- [www.mindmup.com](http://www.mindmup.com/) : Carte mentale en ligne Exemple [: http://www.youtube.com/watch?v=N1cfhtFajx4](http://www.youtube.com/watch?v=N1cfhtFajx4)
- **Soundcloud** : pour partager des musiques en ligne
- **[www.pixule.com](http://www.pixule.com/)** : pour faire un sondage gratuit et l'intégrer ensuite à un site ou un blog.
- **[www.musical.ly](http://www.musical.ly/)** : **Gratuit** Réseau social avec musiques et chansons sur chorégraphies vidéos.
- **[www.classroom.google.com](http://www.classroom.google.com/)** : Cours en ligne à partager avec les élèves.

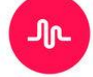

« Plickers » : évaluation <http://www.youtube.com/channel/UCKmJaTszg5h2hiOKLhmnnhw>

## *+ LIENS :*

- *Liens vers sites spécialisés en musique numérique :* [www.edmustech.fr,](http://www.edmustech.fr/) [www.plansonore.fr,](http://www.plansonore.fr/) [http://e-musictab.fr](http://e-musictab.fr/)
- *Échange sous forme de Chat vidéo entre professeurs d'éducation musicale à propos des tablettes et applications musicales :* [http://www.youtube.com/watch?v=uTHr\\_nXb1Hw,](http://www.youtube.com/watch?v=uTHr_nXb1Hw) [http://edmus-connect.fr](http://edmus-connect.fr/)
- *Sites de collègues d'éducation musicale présentant des séquences pédagogiques utilisant diverses applications sur tablettes :* [http://musikapouilley.wordpress.com,](http://musikapouilley.wordpress.com/) …
- *+ Ressources gratuites européennes :* <http://openeducationeuropa.eu/fr>
- *Liens vers d'autres sites académiques :* [http://musique.ac-creteil.fr/spip.php?article438,](http://musique.ac-creteil.fr/spip.php?article438) …

## *+ OBJETS CONNECTÉS MUSICAUX (avec applications) :*

- « [Phonotonic](http://www.phonotonic.net/fr/produit/phonotonic-jaune/) » : 79,90 **€** la boule Boules avec capteur de mouvement qui déclenche des sons. Interprétation gestuelle. Exemples [: http://youtu.be/R2hpP\\_tXWjE?t=36s,](http://youtu.be/R2hpP_tXWjE?t=36s) [www.youtube.com/watch?v=tpb7nojdp8I,](http://www.youtube.com/watch?v=tpb7nojdp8I) www.youtube.com/watch?v=pESUa6-TyxA, [www.youtube.com/watch?v=zdU2PNsvqAQ](http://www.youtube.com/watch?v=zdU2PNsvqAQ)
- « [JamStick](http://jamstik.com/products/jamstik) » avec « jam Mix » : 250 **€ (\*I\*A\*W)** Contrôleur en forme de guitare. Exemple [: http://youtu.be/pfa\\_Oz6YGUw](http://youtu.be/pfa_Oz6YGUw)
- *Casques 3D :* visite virtuelle des opéras, des musées, …
- *Microphones numériques* : iRig, BC Master 161 USB, Bird UM-1, Line 6 Sonic port VX, ...
- *Un drone comme chef d'orchestre* : projet musical <http://edmustech.fr/2017/07/01/drone-chef-dorchestre-projet-inclusion/>
- « PageFlip » (Dragonfly) ou « AirTurn » (Quad) : 75 à 139 **€ (\*I\*A\*W)** Pédale sans fil pour tourner les pages d'une tablette à distance ou contrôler un effet. Exemple [: http://www.youtube.com/watch?v=F\\_QxZJERPI8](http://www.youtube.com/watch?v=F_QxZJERPI8)

## *+ OUTILS DE GESTION DE TABLETTES :*

#### 1) Apika : [www.kallysta.com](http://www.kallysta.com/)

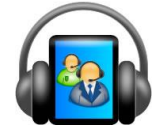

ApiKa est une application qui permet d'envoyer sur toute une flotte d'iPad, des activités interactives associées à des ressources multimédia pour accompagner et enrichir vos cours dans toutes les matières. Conçue pour se déployer en classe entière via un réseau WiFi performant, cette plate-forme de travail est entièrement pilotée et contrôlée par un enseignant depuis son ordinateur.

 $\rightarrow$  Apika : sur les tablettes (gratuit)

 $\rightarrow$  Apika Manager : sur le poste professeur (payant pour gérer une salle) :

- Le réseau wifi doit être performant
- On obtient une configuration de classe
- Apika Manager : fait apparaître les ipads dans le laboratoire
- Possibilité de créer ou de supprimer des groupes
- Outils pour échanger avec l'enseignant (lever la main...)
- C'est le professeur qui déclenche le travail pour les élèves (audio, vidéo, texte...)
- Une pastille indique le travail rendu
- Possibilité de mettre un temps de réalisation (compte à rebours)
- Rien ne reste sur la tablette. Le retour des documents s'enregistre sur le poste prof
- On est dans un environnement fermé : la navigation sur internet est contrôlée
- Possibilité de créer des quiz avec ou sans médias
- Apika Manager : activités, possibilité d'appeler le professeur, de créer des groupes, d'envoyer des messages, de rajouter des élèves en cours de route, etc…
- On peut différencier le travail de chacun et récupérer les travaux de chaque élève.
- On peut pratiquer : lecteur audio, enregistreur, Internet, quizz minuté (fichier texte), …

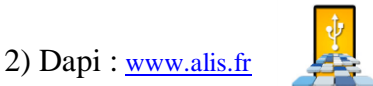

Laboratoire multimédia pour iPad : en réseau wifi dédié (wifi en local)

Dapi permet de gérer l'envoi et la récupération de fichiers sur un ou plusieurs iPad en simultané en choisissant l'application souhaitée. Vous connectez les iPad dans votre système de synchronisation KSync et lancez Dapi. L'ensemble des iPad apparaissent dans la fenêtre du logiciel. Vous pouvez alors choisir l'application dont vous souhaitez récupérer les données, sélectionner les périphériques sur lesquels vous souhaitez travailler ainsi que les actions à réaliser. Parmi celles-ci, vous pourrez collecter des travaux réalisés sur les iPad, en choisissant de laisser ou non la version du fichier collecté sur les iPad, vous pourrez "pousser" du contenu sur lequel vous souhaitez voir vos élèves travailler.

Travail sur la balado-diffusion, mallettes ipod, ipad (1 à 18 tablettes synchronisées par DAPI (outil en réseau de synchronisation et qui permet de récupérer les données, système de Docking (pas de connectique)), rechargées) Besoin d'une borne wifi.

#### 3) École Numérique par Orange : [www.orange.fr](http://www.orange.fr/)

Pack complet avec tablettes, ressources numériques et logiciels pré-installés, gestion de classe, formation, assistance, réseau 4G/Wifi, …)

#### 4) [AirPlay](http://edmustech.fr/2016/12/28/activer-airplay-recopie-video-ecran-ios/) / Apple TV : <http://minu.me/-appletv>

Et également d'autres logiciels : Air Server, Air Port Express, Reflector

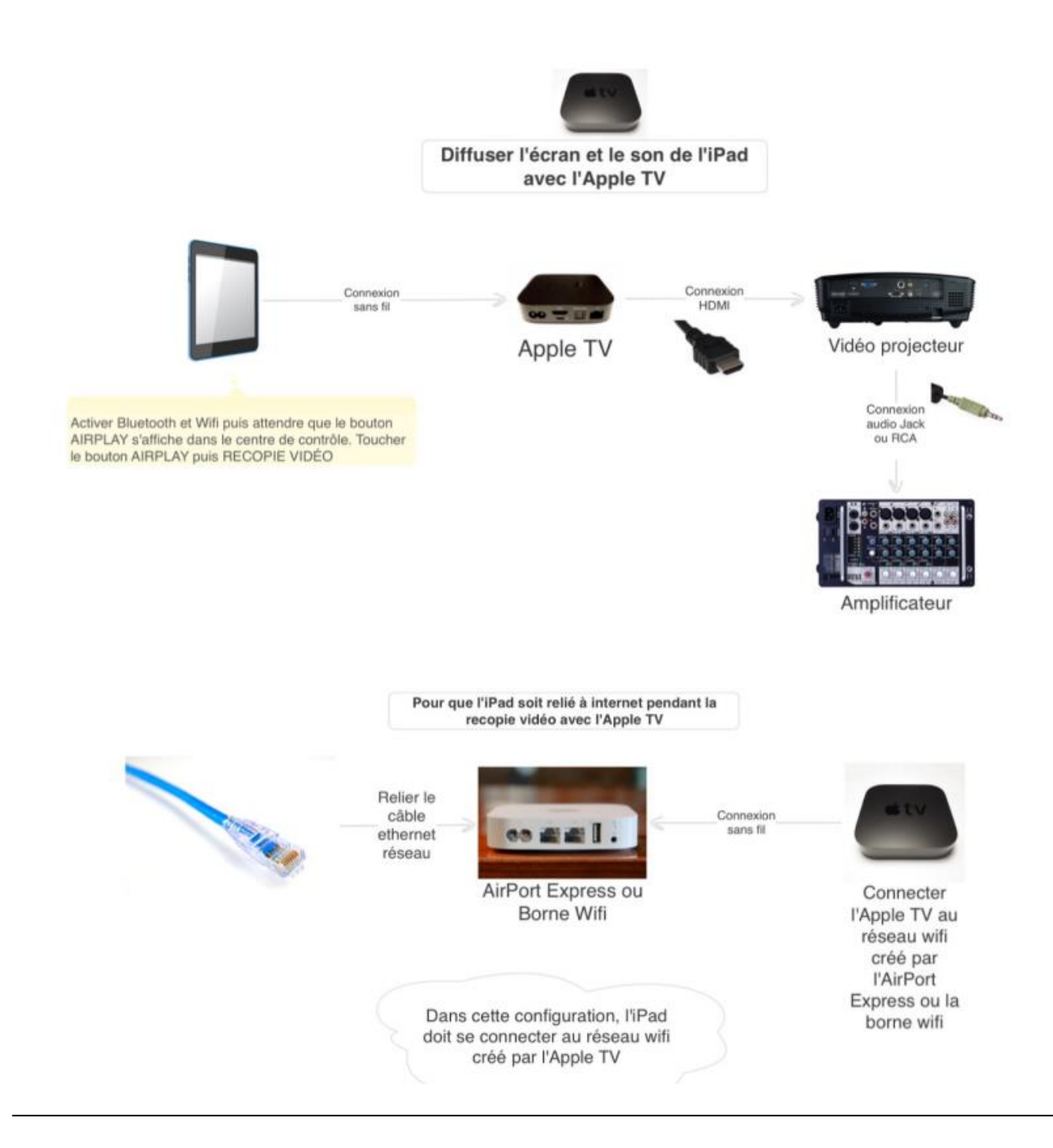

## *+ RESSOURCES EN LIGNE :*

L'heure est au numérique et aux ressources en ligne ! Voir sur le site pédagogique d'éducation musicale et chant choral de l'Académie d'Aix-Marseille : **http://www.pedagogie.ac-aix-marseille.fr/jcms/c\_267027/fr/musique-et-tice**

## *CONTACT :*

 **Thibaut PLANTEVIN**, IAN (Interlocuteur Académique pour le Numérique) Musique de l'Académie d'Aix-Marseille, webmaster de la partie numérique du site pédagogique musique académique, professeur d'éducation musicale et chant choral au collège J. d'Arbaud de Vaisonla-Romaine : thibaut.plantevin@ac-aix-marseille.fr